# Course Registration for International Marriage Guidance Program

'18. 9. Immigrant Integration Division

Ministry of Justice

### [Content]

- ☐ Course Registration——1
- ☐ Course Confirmation—7
- Modification and

Cancellation—8

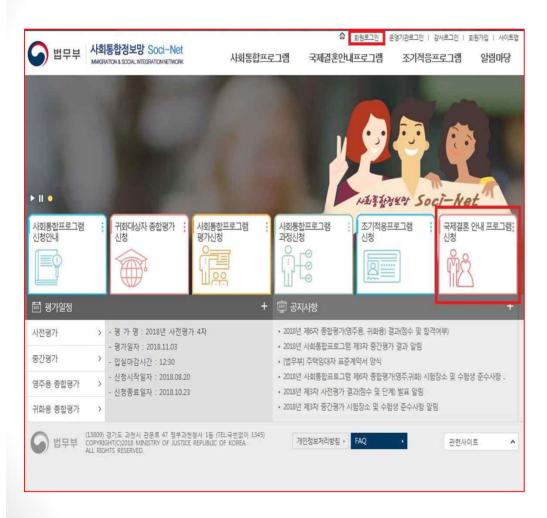

1. Log in(at the top right corner of the screen)

2. Click "Register for Internatioanl MarriageGuidance Program"

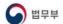

사회통합정보망 Soci-Net

사회통한프로그램

국제결혼안내프로그램

님 환영합니다. 🙆 | 로그아웃 | 사이트맵 | 마이페이지 조기적응프로그램

#### 국제결혼안내프로그램

국제결혼안내프로그램 소개

국제결혼안내프로그램 신청

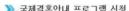

>>> 국제결혼안내 프로그램 신청

법무부 출입국 외국인정책본부에서는 건강한 국제결혼 가정 형성을 위하여 국제결혼을 준비하시는 국민들을 대상으로 "국제결혼안내

본 과정은 1회 3시간 실시되고 과정에 참가하기 위해서는 미리 인터넷을 통해 신청하셔야 하며, 자세한 내용은 다음과 같습니다.
1. 참가대상 : 중국, 베트남, 필리핀, 캄보디아, 몽골, 무즈백, 태국 출신의 국민을 배우자로 맞이하고자 하는 대한민국 국민
2. 세행장소 : 전국 15개 출입국 의국인관서(자무소네 또는 배로 지정장소)
3. 참가신청방법 : 사회통합정보맛 회회가입 및 로그인 - "국제결혼안내프로그램신청" 메뉴 클릭 - 미용안내페이지 - "신청"버튼 클릭 - 내용작업 및 신청 - 결국 등록
4. 프로그램참가 : 접수중에 적히 있는 본인의 교육일시에 아래 준비물들을 가지고 해당 출입국 외국인관서를 방문하시면 됩니다.

참가 희망일자 및 사무소는 선착순으로 마감됩니다.

부득이한 사정으로 참가 희망일자 및 사무소를 변경하거나 취소하기 위해서는 본인의 참가일로부터 3일 이전까지는 변경 가능합니다.

참가 사무소는 본인의 거주지와 관계없이 선택하실 수 있습니다.

신청내용이 변동될 경우 참가일 3일전까지 변동내용을 수정 입력하셔야 합니다

구비서류 접수증, 신분증 수수료 처리기관 관할 출입국 외국인관서

소관부처 법무부 출입국 외국인정책본부 이민통합과

관련법/제도 출입국관리법시행규칙 제9조의4

전화번호 1345(외국인종합안내센터)

※ 행정정보공동이용 : 본인은 이 건 업무처리와 관련한 첨부서류는 "전자정부법" 제36조 제1항에 따른 행정정보의 공동이용을 통하여 담당공무원이 확인하는 것에 동의 합니다.

□행정정보공동이용에 동의합니다.[□본인민원신고

신청

#### 3. Read guidelines on the course registration page

#### 4. Tick the box if you agree to the sharing of your administrative information

※ Registration is unavailable if you disagree

5. Click "Register"

| 법무부 사회통합정보망 Soci-Net |                                                                                                    |                                                              | dbasezz         | - a E 8 8 9 9 9 |              | -B MEN  |
|----------------------|----------------------------------------------------------------------------------------------------|--------------------------------------------------------------|-----------------|-----------------|--------------|---------|
|                      |                                                                                                    | 사회통합프로그램                                                     | 국제결혼안내프로        | 라그램 조기          | 적응프로그램       | 알림마당    |
| <br>국제결혼안내프          | 로그램                                                                                                    |                                                              | A CO            |                 |              | K       |
|                      |                                                                                                    |                                                              |                 | ☆ > 국제결혼        | 안내 > 국제결혼안   | 내프로그램신청 |
| 국제결혼안내프로그램 소개 >      | >>> 국제결혼안내                                                                                                    | 프로그램 신청                                                      |                 |                 |              |         |
| 국제결혼안내프로그램 신청 •      | □ 인적사항                                                                                                    |                                                              |                 |                 |              |         |
| 기세일본단네 8 전이          | 성명                                                                                                    |                                                              | 주민등록번호          | -*****          |              |         |
|                      | 핸드폰                                                                                                    | 010-                                                         | 전화번호            |                 |              |         |
|                      | EMAIL                                                                                                    |                                                              |                 |                 |              |         |
|                      | 국내거주지주소                                                                                                    | 도로명:<br>지번:                                                  |                 |                 |              |         |
|                      | □ 사전제공정보                                                                                                    |                                                              |                 |                 |              |         |
|                      | 주거종류                                                                                                    | 선택                                                           |                 |                 |              | 7       |
| 동거인                  |                                                                                                    | □부 또는 모 □자녀 □형제자매 □기타 □없음                                    |                 |                 |              |         |
|                      | 학력                                                                                                    | 선택                                                           | 직업              | 선택              | <b>V</b>     |         |
|                      | 혼인경력<br>(법률혼 기준)                                                                                                    | 선택                                                           |                 |                 |              |         |
|                      | 예정(희망)배우자의<br>국적                                                                                                    | ○중국 ○중국(조선족) ○베트남 ○필리핀 ○캄보디아 ○몽골 ○우즈백 ○태국<br>⑥기타 선택          |                 |                 |              |         |
|                      | 예정(희망)배우자와<br>혼인신고 여부<br>참가동기                                                                                                    | 한국: ○했음 ○안했음                                                 | 외국 : ○했음 (      | )안했음            |              |         |
|                      |                                                                                                    | ○결혼중개업체 안내 ○법무부 홈페이지 ○친지 등 지인 안내 ○시민단체 안내 ○신문,방송 등 언론<br>○기타 |                 |                 |              |         |
|                      | 참가사무소 및 일자                                                                                                    | Q교육장소조회                                                      |                 |                 |              |         |
|                      | The state of the state of the s | 부의 사증발급 업무 관련 용도에 한<br>없음을 확인합니다. 🗌 <b>에</b>                 | r해 활용되는 것에 동의하며 | , 만일 사실과 다를     | 를 경우 외국인 배우지 | · 초정에   |
|                      | ※ 위와같이 제공한 개인                                                                                                    | 정보는 법무부의 사증발급 업무 관                                           | 련 용도에 한하여 사용되며, | [공공기관의 개9       | 인정보 보호에 관한   | 법률]에 따라 |
|                      | 보호됩니다.                                                                                                    |                                                              |                 |                 |              |         |
|                      |                                                                                                    |                                                              |                 |                 |              | 신청      |

- 6. Check your personal information and fill out the prior information
- 7. Read the sentence asking for consent and tick the box "I agree"

※ Registration is unavailable if you disagree

8. Click "Search for Venue"

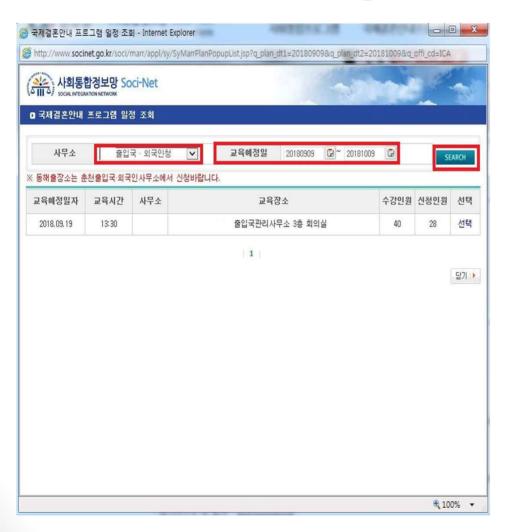

9. Select the type of participant, date, institution (competent office) and click "Search"

10. Click "Select" for the course schedule you prefer

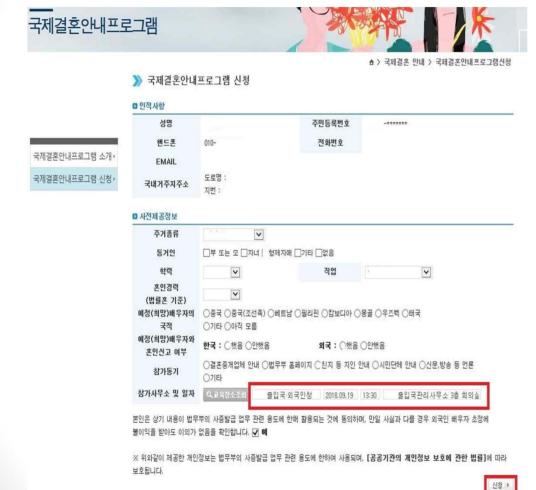

11. Check the schedule again

12. Click "Register"

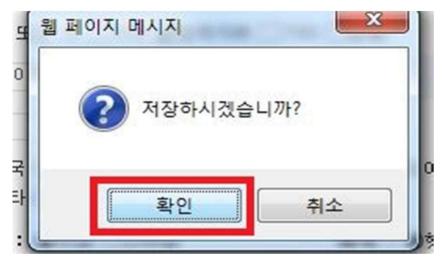

웹 페이지 메시지

국제결혼안내프로그램을 신청하였습니다.

확인

13. Click "Confirm" in the dialog box asking "Would you save the data?"

14. Click "Confirm" in the dialog box confirming registration

#### Course Confirmation

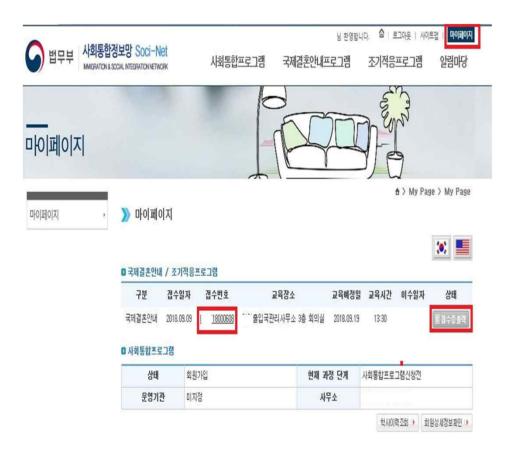

- 1. Click "My Page" at the top of the screen and check the course you registered for
- Click "Print Receipt" if you would like to print the receipt out
- 2. Click the registration number for the details of the course

#### ■ Modification and Cancellation

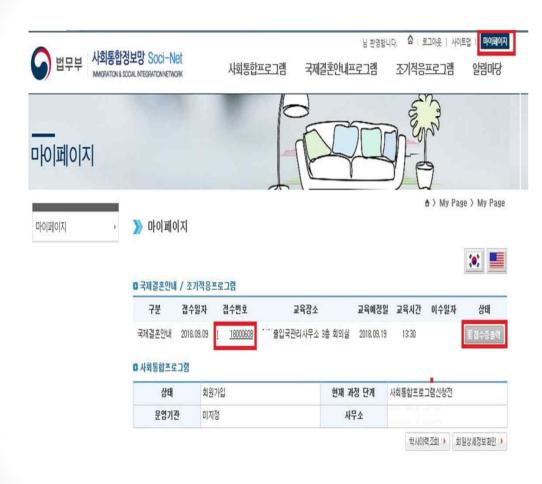

1.Click the registration number on "My Page"

#### Modification and Cancellation

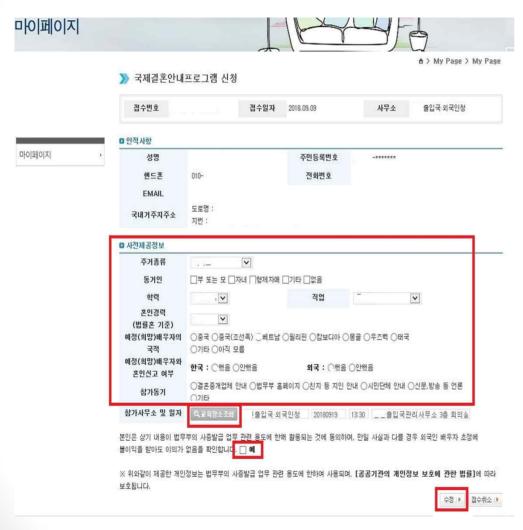

2. Search for the venue in the same way as registration

3. Click "Modify" to change the schedule (Modification completed)

#### Modification and Cancellation

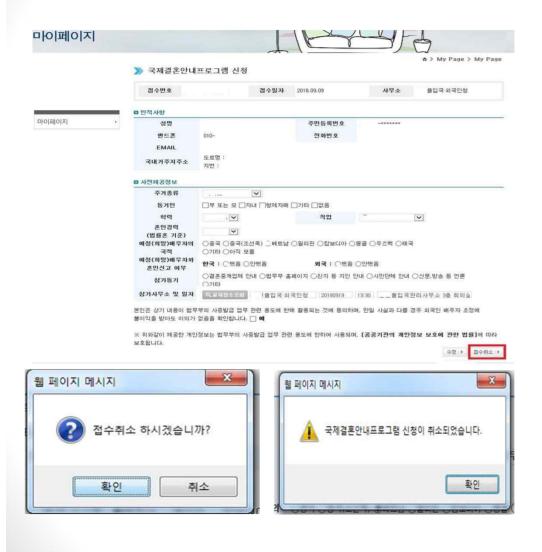

[Cancellation]

4. Go to the same page as for modification

5. Click "Cancel" to cancel registration